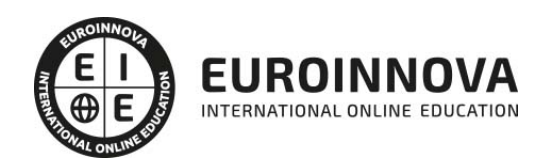

## Máster Europeo en Nuevas Tecnologías Aplicadas a la Educación

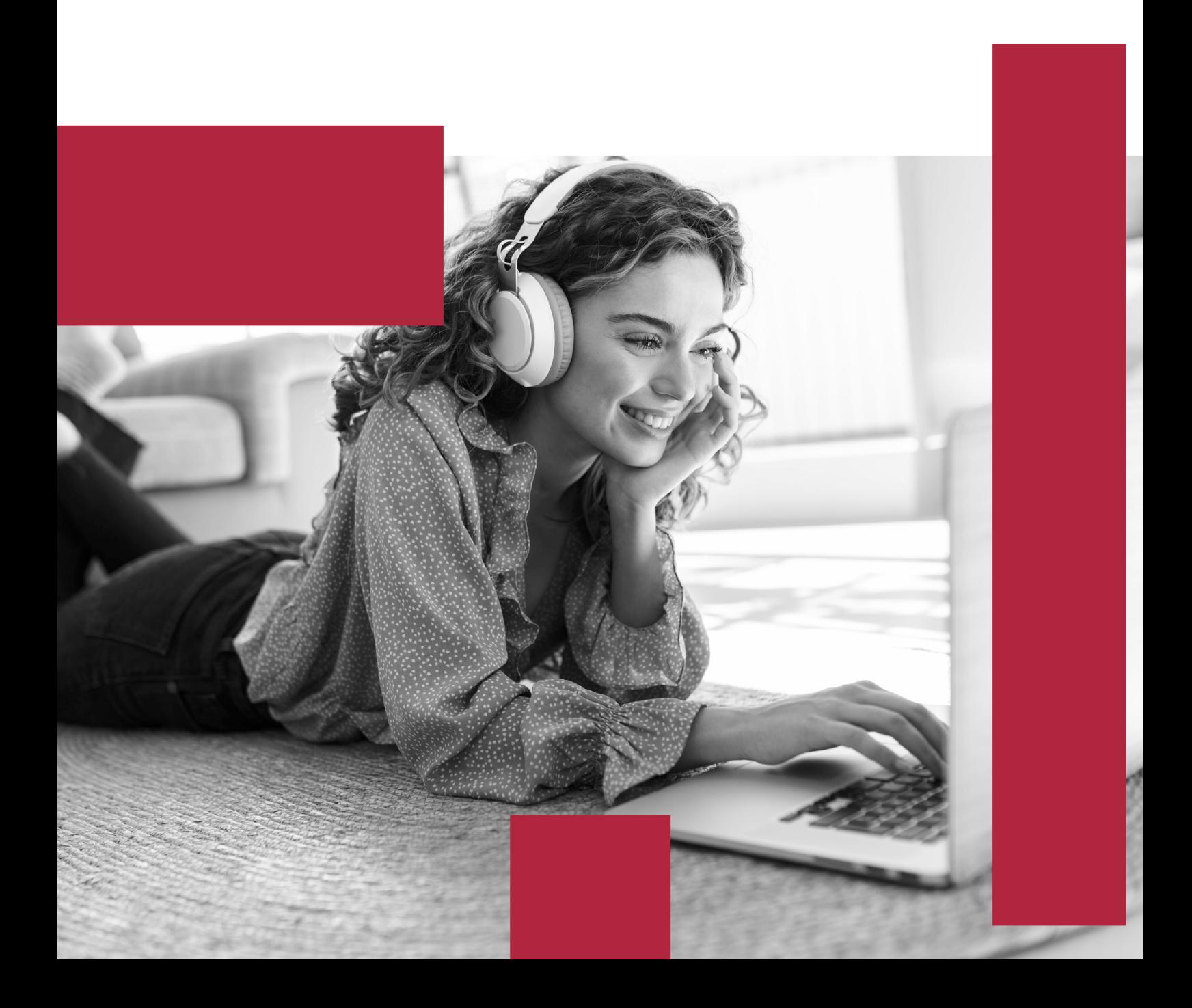

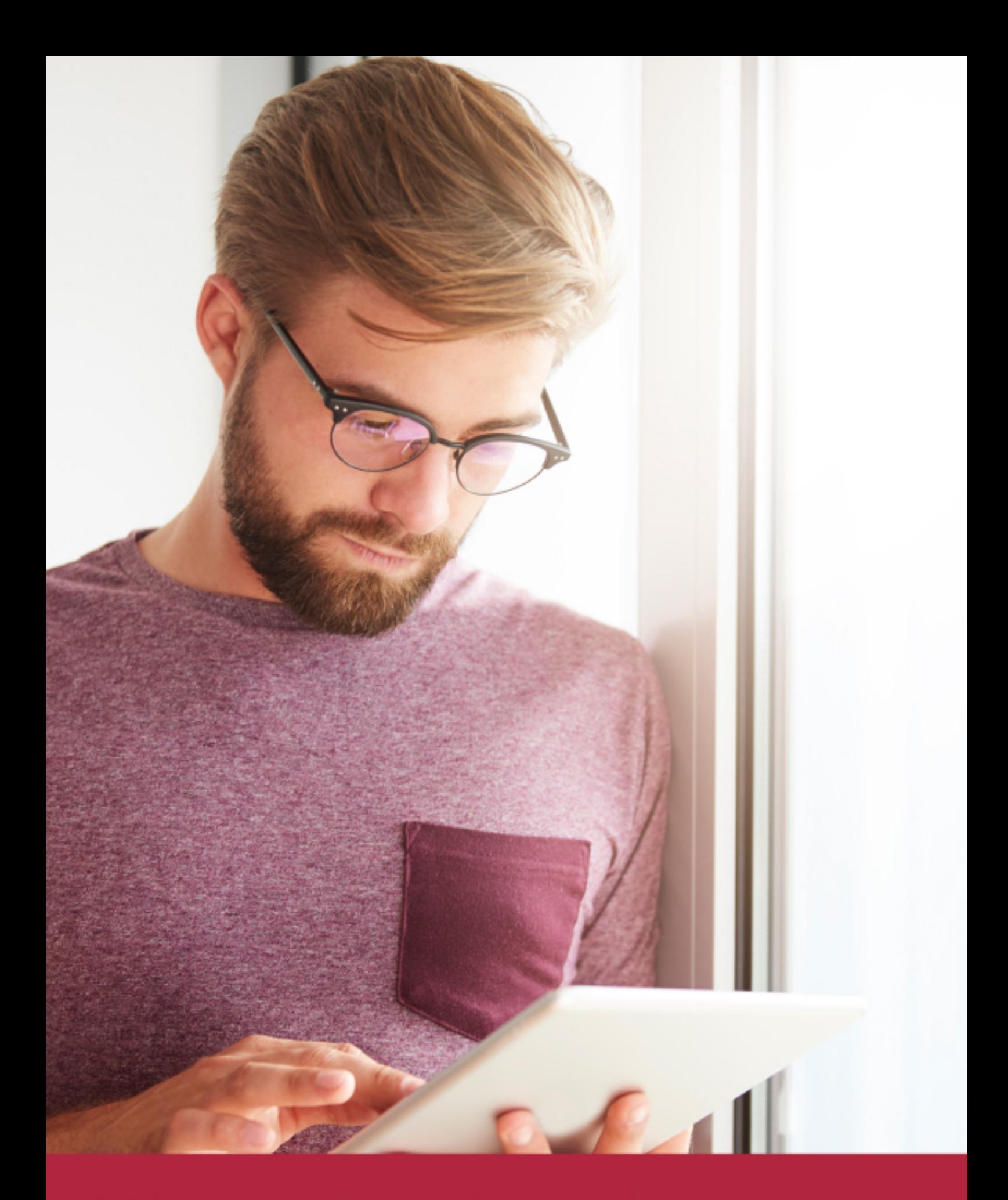

Elige aprender en la escuela líder en formación online

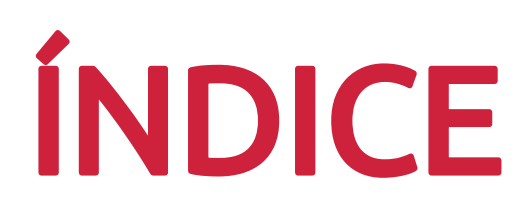

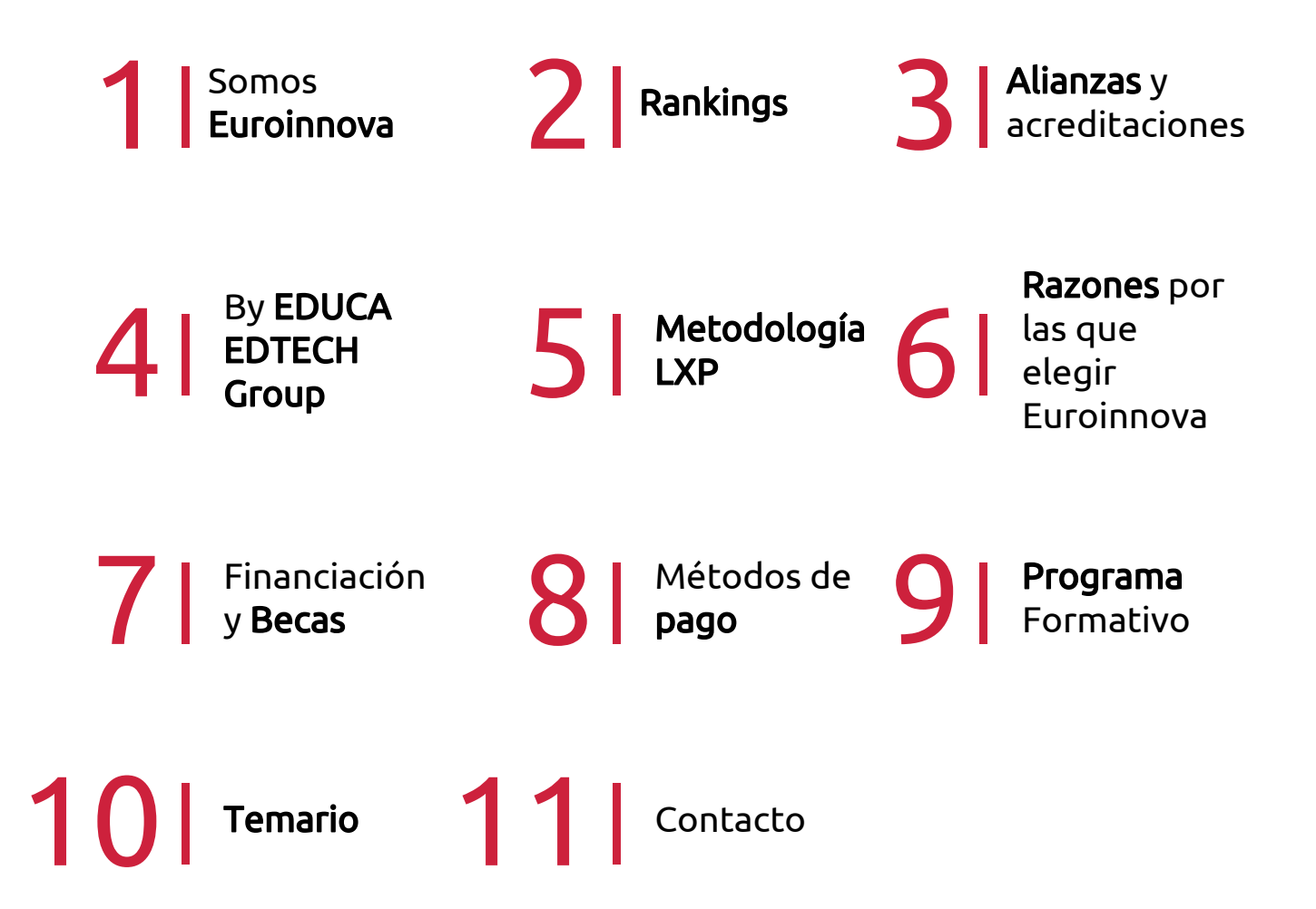

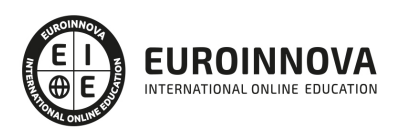

## SOMOS EUROINNOVA

Euroinnova International Online Education inicia su actividad hace más de 20 años. Con la premisa de revolucionar el sector de la educación online, esta escuela de formación crece con el objetivo de dar la oportunidad a sus estudiandes de experimentar un crecimiento personal y profesional con formación eminetemente práctica.

Nuestra visión es ser una institución educativa online reconocida en territorio nacional e internacional por ofrecer una educación competente y acorde con la realidad profesional en busca del reciclaje profesional. Abogamos por el aprendizaje significativo para la vida real como pilar de nuestra metodología, estrategia que pretende que los nuevos conocimientos se incorporen de forma sustantiva en la estructura cognitiva de los estudiantes.

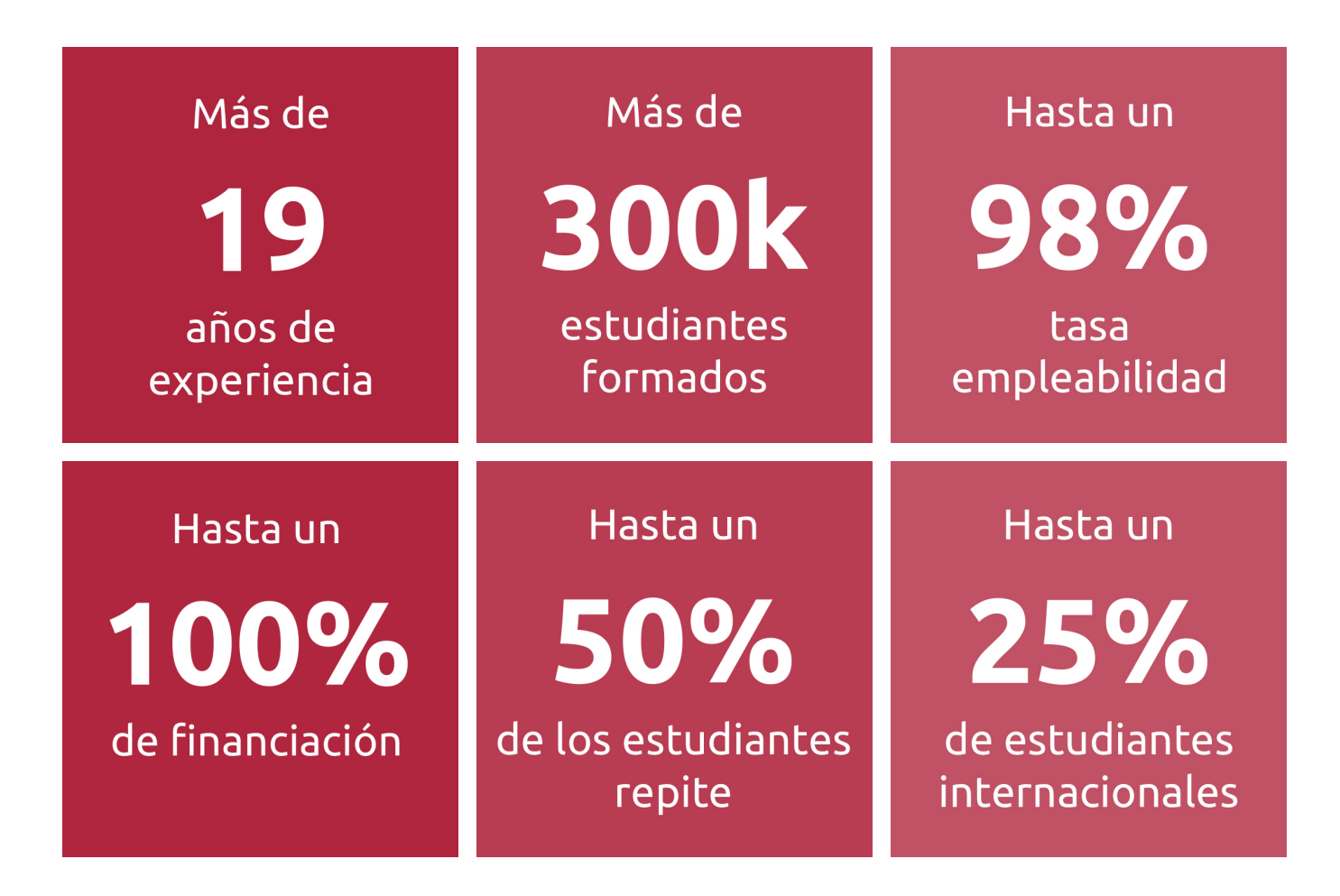

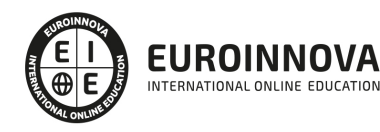

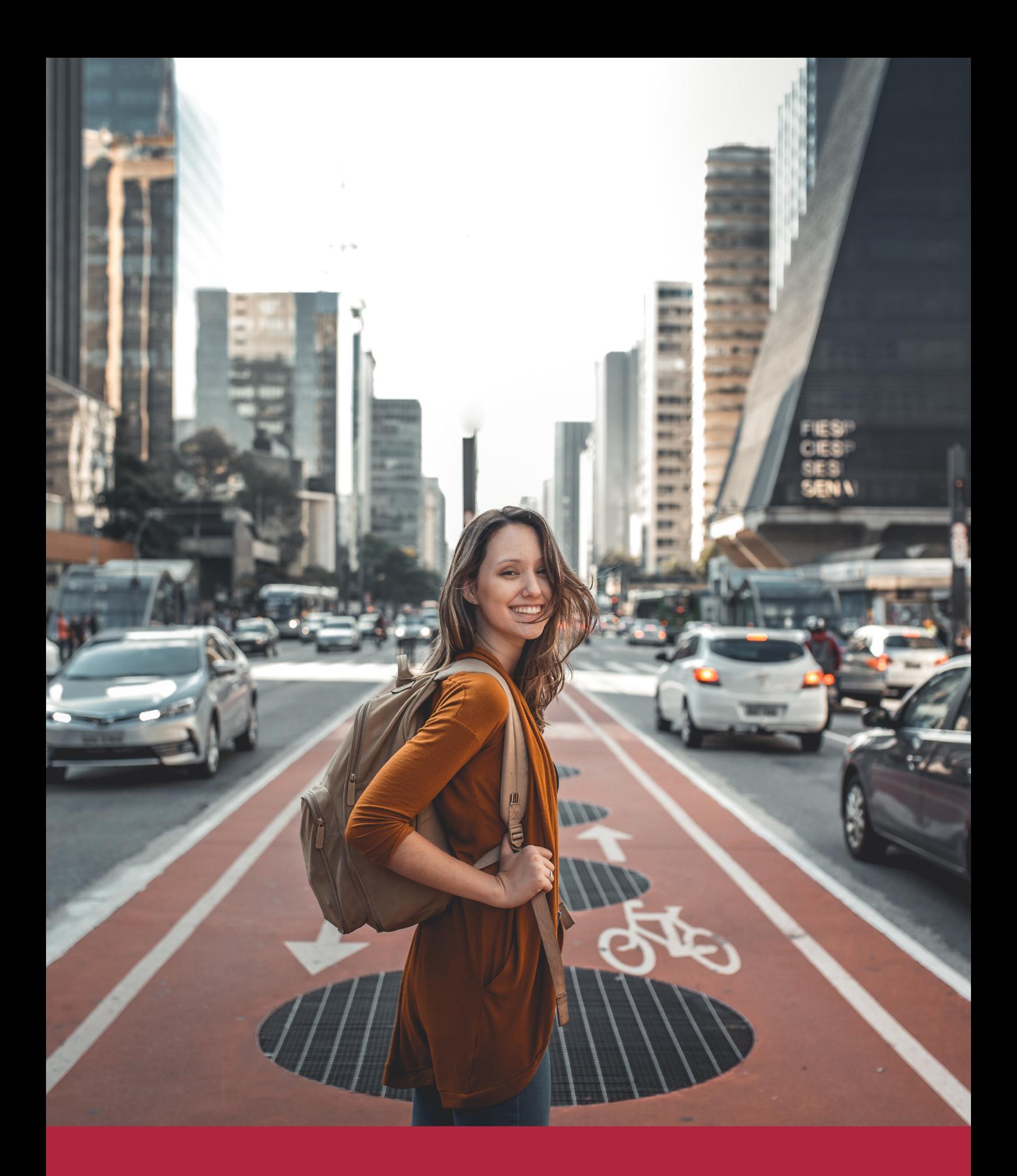

Desde donde quieras y como quieras, Elige Euroinnova

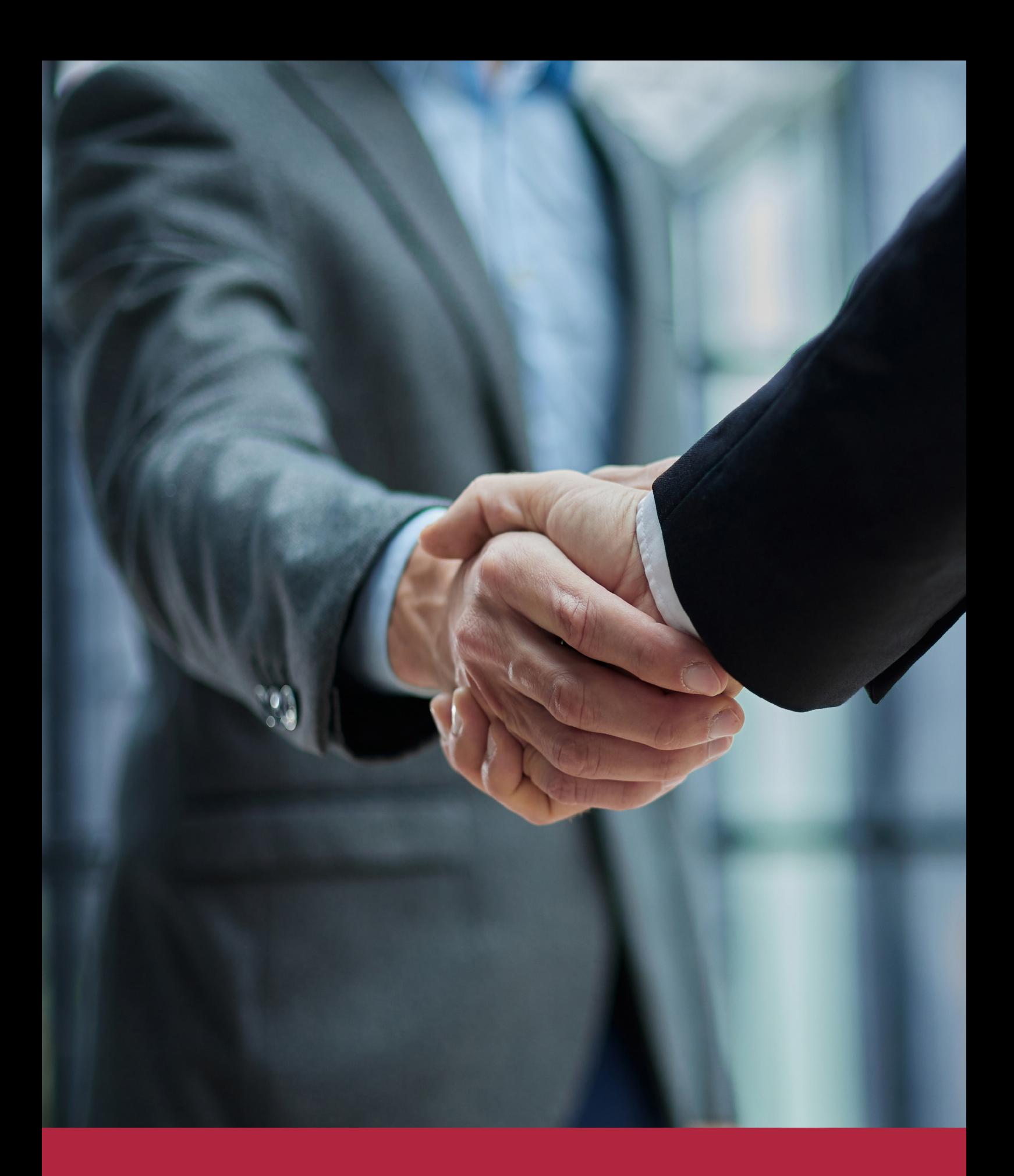

QS, sello de excelencia académica Euroinnova: 5 estrellas en educación online

## RANKINGS DE EUROINNOVA

Euroinnova International Online Education ha conseguido el reconocimiento de diferentes rankings a nivel nacional e internacional, gracias por su apuesta de democratizar la educación y apostar por la innovación educativa para lograr la excelencia.

Para la elaboración de estos rankings, se emplean indicadores como la reputación online y offline, la calidad de la institución, la responsabilidad social, la innovación educativa o el perfil de los profesionales.

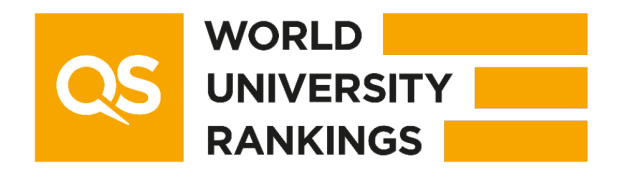

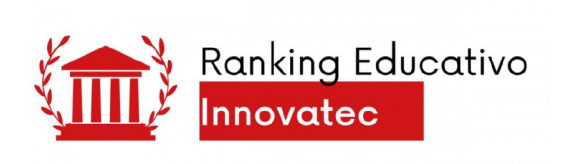

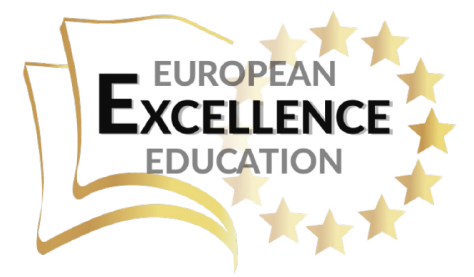

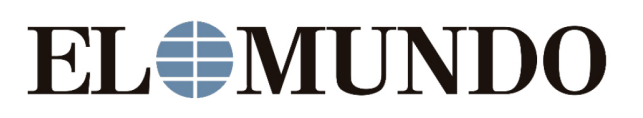

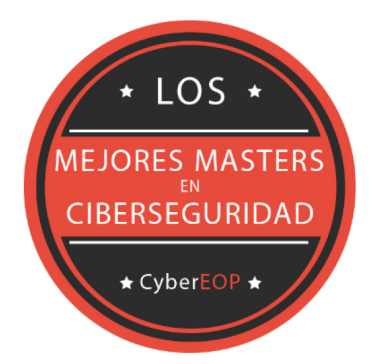

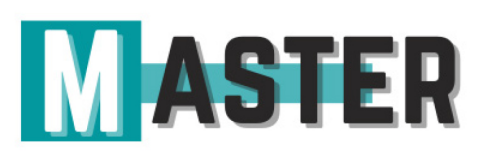

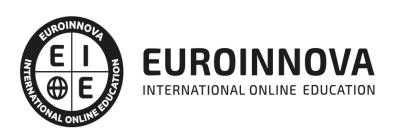

## ALIANZAS Y ACREDITACIONES

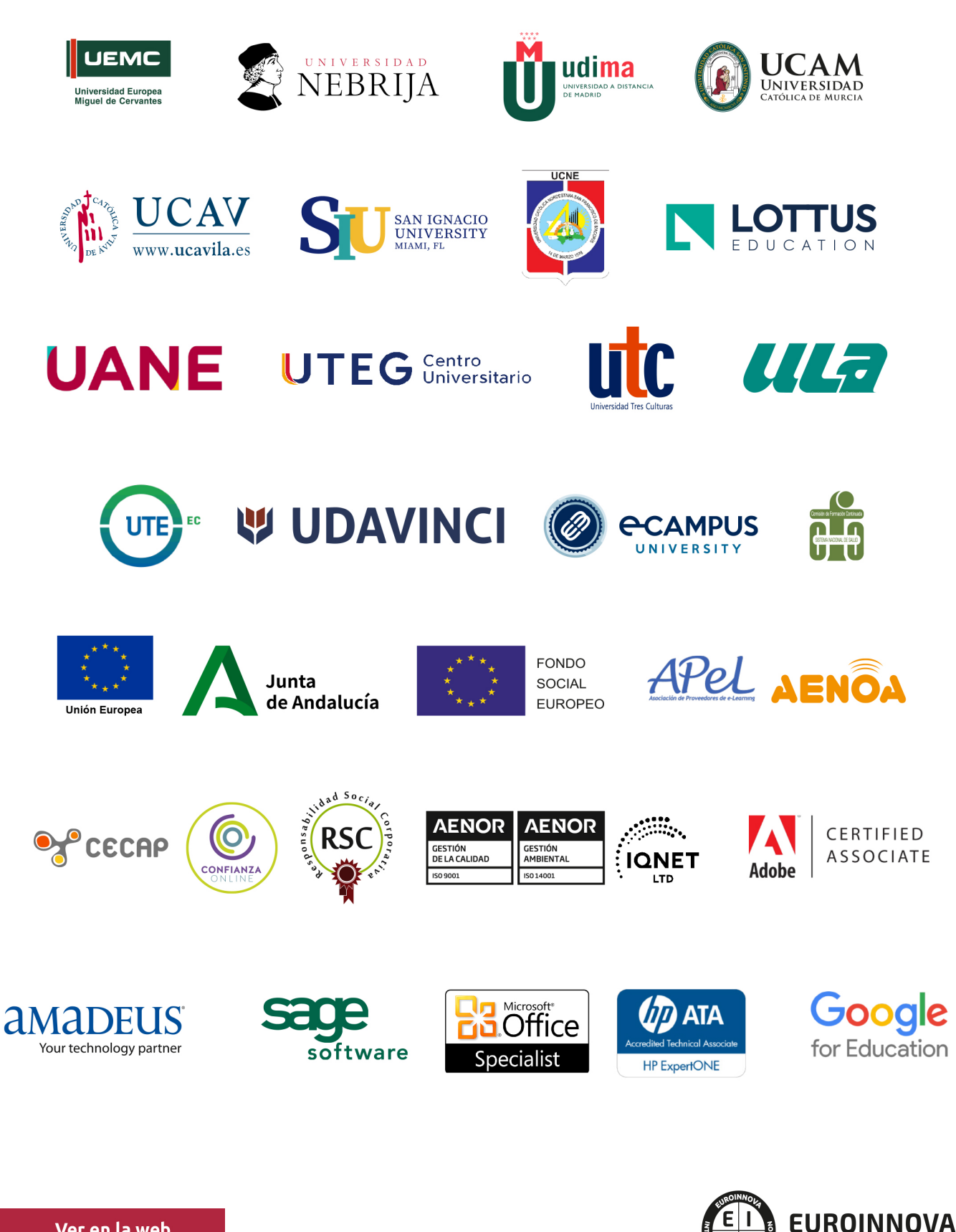

INTERNATIONAL ONLINE EDUCATION

## BY EDUCA EDTECH

Euroinnova es una marca avalada por EDUCA EDTECH Group , que está compuesto por un conjunto de experimentadas y reconocidas instituciones educativas de formación online. Todas las entidades que lo forman comparten la misión de democratizar el acceso a la educación y apuestan por la transferencia de conocimiento, por el desarrollo tecnológico y por la investigación

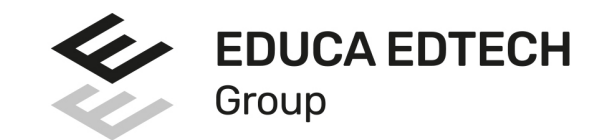

#### **ONLINE EDUCATION**

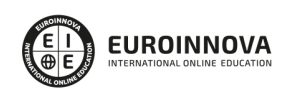

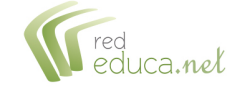

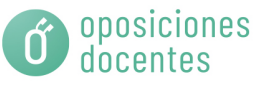

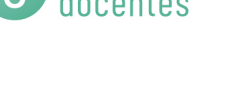

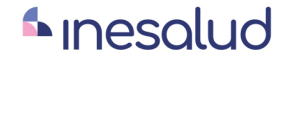

**Inesem** 

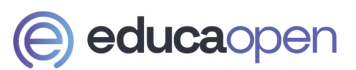

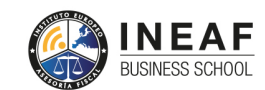

```
EDU
SPORT
```
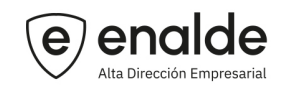

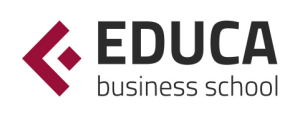

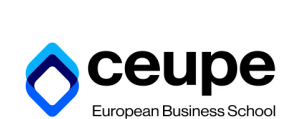

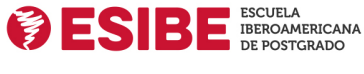

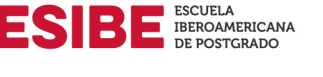

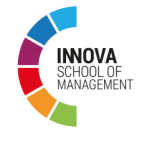

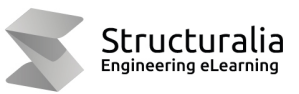

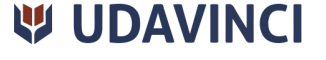

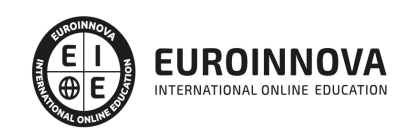

## **METODOLOGÍA LXP**

La metodología **EDUCA LXP** permite una experiencia mejorada de aprendizaje integrando la Al en los procesos de e-learning, a través de modelos predictivos altamente personalizados, derivados del estudio de necesidades detectadas en la interacción del alumnado con sus entornos virtuales.

EDUCA LXP es fruto de la Transferencia de Resultados de Investigación de varios proyectos multidisciplinares de I+D+i, con participación de distintas Universidades Internacionales que apuestan por la transferencia de conocimientos, desarrollo tecnológico e investigación.

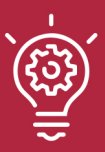

### 1. Flexibilidad

Aprendizaje 100% online y flexible, que permite al alumnado estudiar donde, cuando y como quiera.

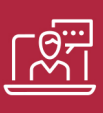

#### 2. Accesibilidad

Cercanía y comprensión. Democratizando el acceso a la educación trabajando para que todas las personas tengan la oportunidad de seguir formándose.

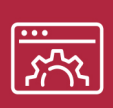

#### 3. Personalización

Itinerarios formativos individualizados y adaptados a las necesidades de cada estudiante.

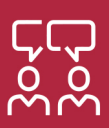

### 4. Acompañamiento / Seguimiento docente

Orientación académica por parte de un equipo docente especialista en su área de conocimiento, que aboga por la calidad educativa adaptando los procesos a las necesidades del mercado laboral.

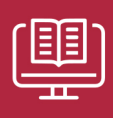

#### 5. Innovación

Desarrollos tecnológicos en permanente evolución impulsados por la AI mediante Learning Experience Platform.

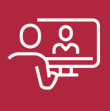

#### 6. Excelencia educativa

Enfoque didáctico orientado al trabajo por competencias, que favorece un aprendizaje práctico y significativo, garantizando el desarrollo profesional.

# Programas PROPIOS UNIVERSITARIOS **OFICIALES**

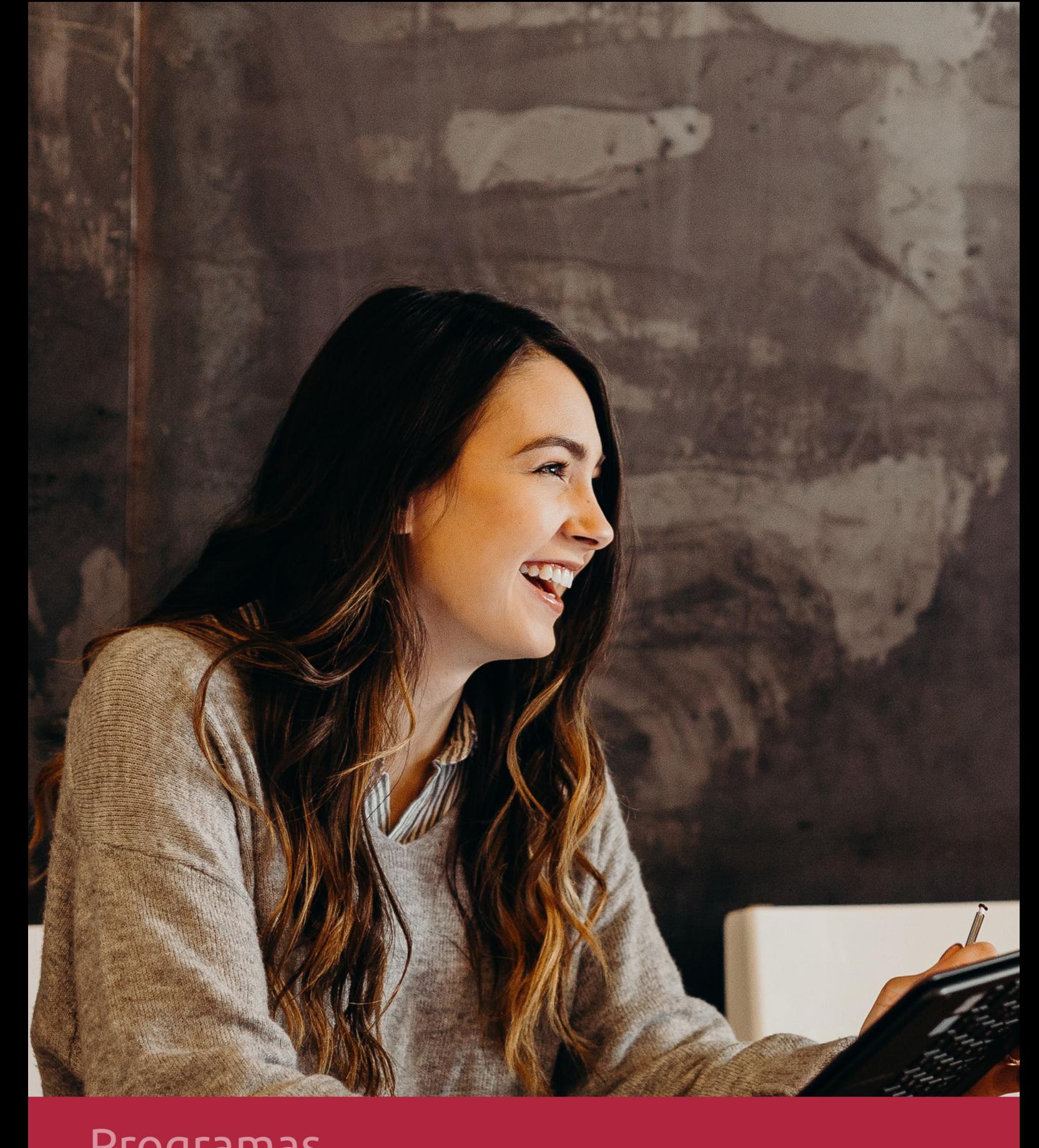

## **RAZONES POR LAS QUE ELEGIR EUROINNOVA**

## 1. Nuestra Experiencia

- √ Más de 18 años de experiencia.
- √ Más de 300.000 alumnos ya se han formado en nuestras aulas virtuales
- $\checkmark$  Alumnos de los 5 continentes.
- $\checkmark$  25% de alumnos internacionales.
- $\checkmark$  97% de satisfacción
- $\checkmark$  100% lo recomiendan.
- $\checkmark$  Más de la mitad ha vuelto a estudiar en Euroinnova.

## 2. Nuestro Equipo

En la actualidad, Euroinnova cuenta con un equipo humano formado por más 400 profesionales. Nuestro personal se encuentra sólidamente enmarcado en una estructura que facilita la mayor calidad en la atención al alumnado.

## 3. Nuestra Metodología

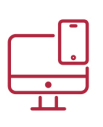

### **100% ONLINE**

Estudia cuando y desde donde quieras. Accede al campus virtual desde cualquier dispositivo.

**EQUIPO DOCENTE** 

Euroinnova cuenta con un equipo de

experiencia de alta calidad educativa.

profesionales que harán de tu estudio una

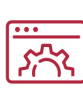

### **APRENDIZAJE**

Pretendemos que los nuevos conocimientos se incorporen de forma sustantiva en la estructura cognitiva

## NO ESTARÁS SOLO

Acompañamiento por parte del equipo de tutorización durante toda tu experiencia como estudiante

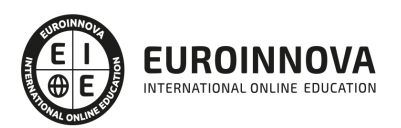

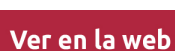

## 4. Calidad AENOR

- ✔ Somos Agencia de Colaboración Nº99000000169 autorizada por el Ministerio de Empleo y Seguridad Social.
- ✔ Se llevan a cabo auditorías externas anuales que garantizan la máxima calidad AENOR.
- √ Nuestros procesos de enseñanza están certificados por AENOR por la ISO 9001.

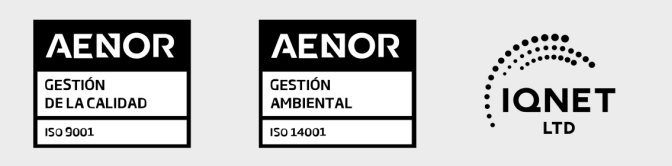

## 5. Confianza

Contamos con el sello de Confianza Online y colaboramos con la Universidades más prestigiosas, Administraciones Públicas y Empresas Software a nivel Nacional e Internacional.

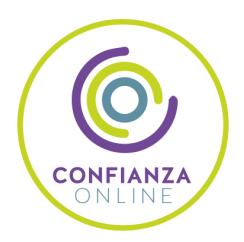

## 6. Somos distribuidores de formación

Como parte de su infraestructura y como muestra de su constante expansión Euroinnova incluye dentro de su organización una editorial y una imprenta digital industrial.

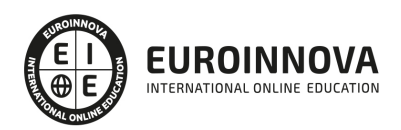

Financia tu cursos o máster y disfruta de las becas disponibles. ¡Contacta con nuestro equipo experto para saber cuál se adapta más a tu perfil!

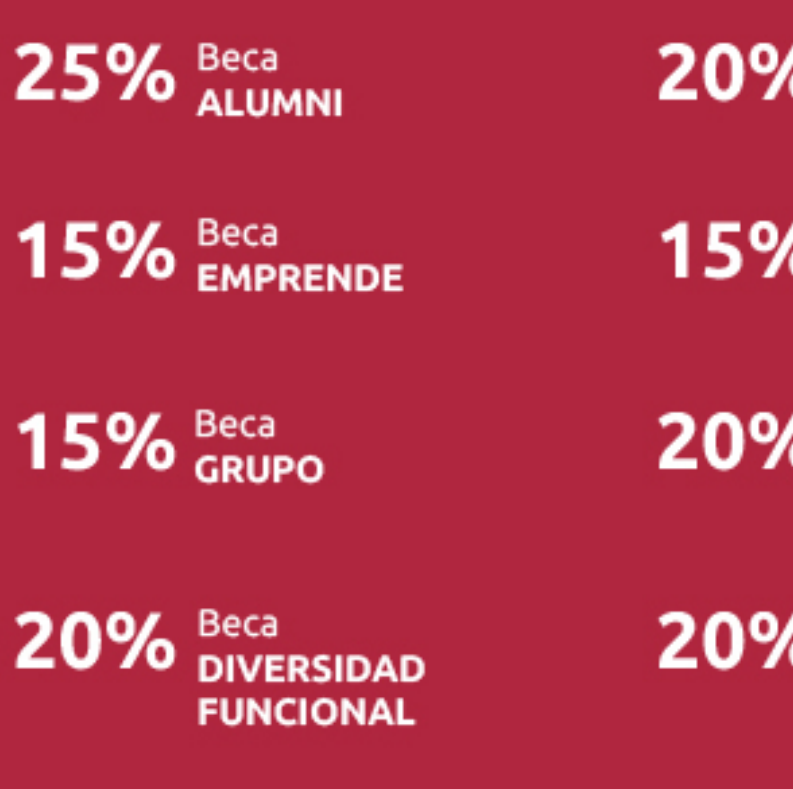

20% Beca DESEMPLEO

15% Beca RECOMIENDA

20% Beca **NUMEROSA** 

20% Beca PROFESIONALES, **SANITARIOS, COLEGIADOS/AS** 

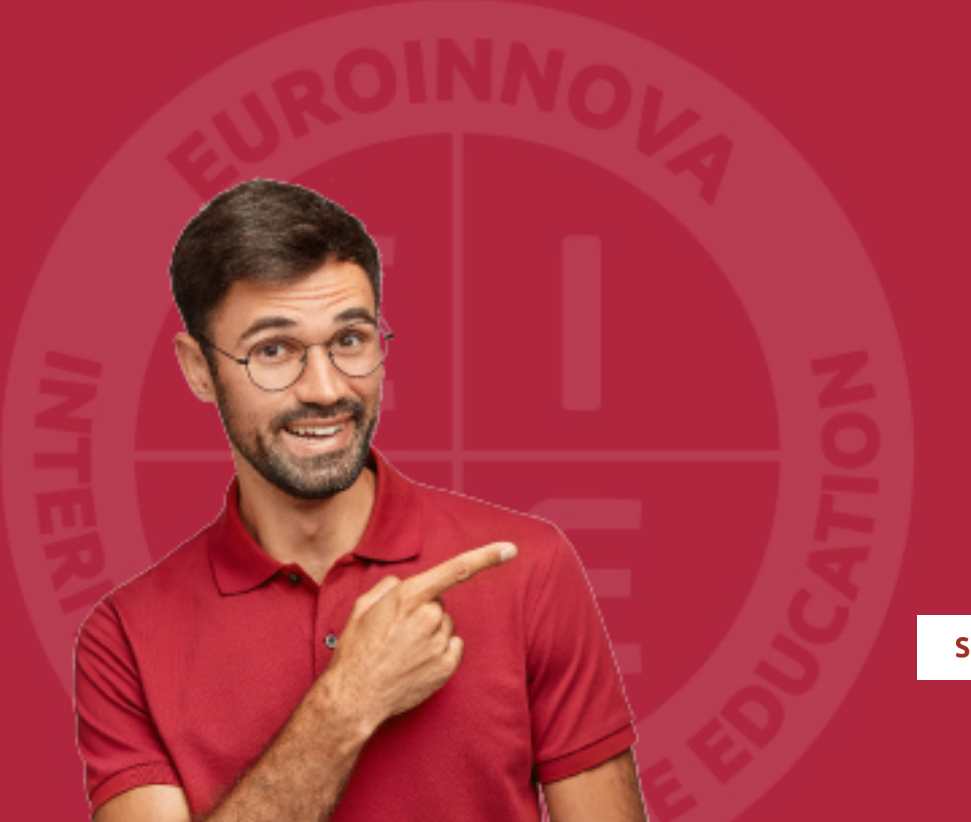

Solicitar información

## MÉTODOS DE PAGO

Con la Garantía de:

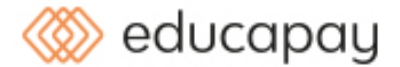

Fracciona el pago de tu curso en cómodos plazos y sin interéres de forma segura.

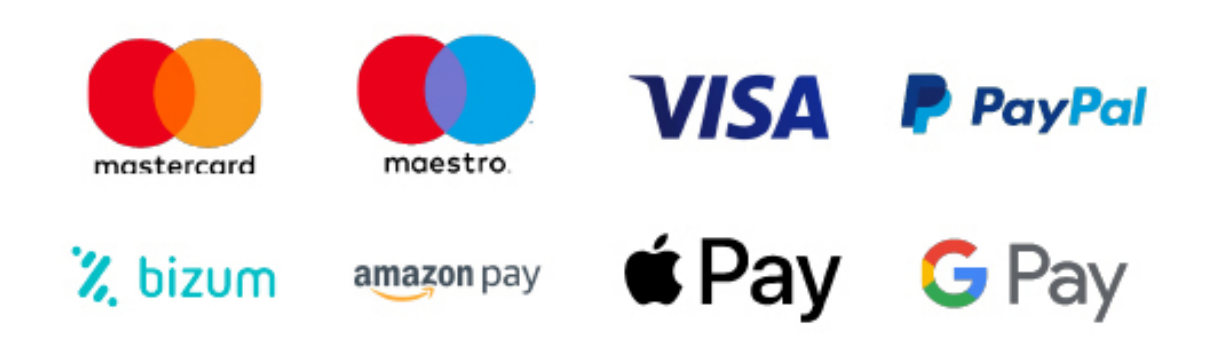

Nos adaptamos a todos los métodos de pago internacionales:

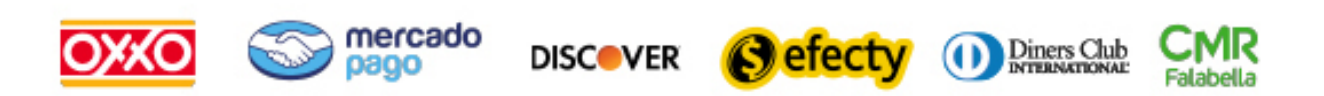

y muchos mas...

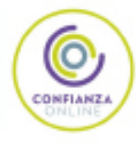

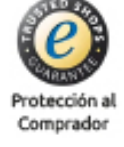

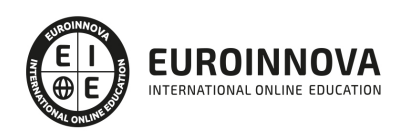

### Máster Europeo en Nuevas Tecnologías Aplicadas a la Educación

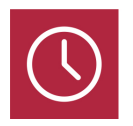

DURACIÓN 1500 horas

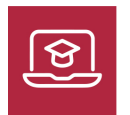

MODALIDAD ONLINE

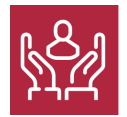

ACOMPAÑAMIENTO PERSONALIZADO

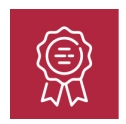

**CREDITOS** 25 ECTS

### Titulación

Titulación Múltiple: - Titulación de Master Europeo en Nuevas Tecnologías Aplicadas a la Educación con 1500 horas expedida por Instituto Europeo de Estudios Empresariales, miembro de la AEEN (Asociación Española de Escuelas de Negocios) y reconocido con la excelencia académica en educación online por QS World University Rankings - Titulación Universitaria en Nuevas Tecnologías Aplicadas a la Educación con 5 Créditos Universitarios ECTS - Titulación Universitaria en Aplicación Didáctica de las TIC en las Aulas con 5 Créditos Universitarios ECTS - Titulación Universitaria en Aplicación de las Bibliotecas Escolares y Web 2.0 con 5 Créditos Universitarios ECTS - Título Propio de Curso en Competencias Digitales: Manejo e integración de la Pizarra Digital Interactiva en el Aula expedido por la Universidad de Vitoria-Gasteiz acreditada con 10 Créditos Universitarios

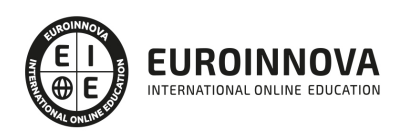

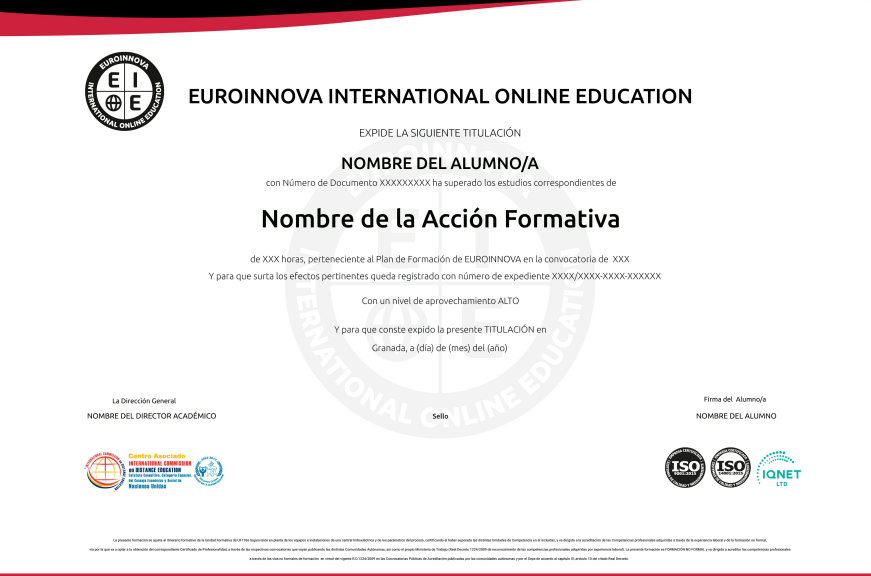

### Descripción

Este Master en Nuevas Tecnologías Aplicadas a la Educación le ofrece una formación especializada en la materia. Las nuevas tecnologías de la información y la comunicación está presentes en los diferentes contextos de la sociedad. El contexto educativo no es ajeno a este impacto y se impone una nueva forma de enseñanza: la integración de los recursos tecnológicos en el aula en la gestión en general de los centros escolares. De igual modo, nuestra sociedad actual demanda la actualización y el reciclaje de los conocimientos y capacidades de los profesores y gestores, por ello el presente Master en Nuevas Tecnologías Aplicadas a la Educación permitirá al alumno analizar las posibilidades de las nuevas tecnologías en el ámbito educativo y curricular planificando el uso de los recursos tecnológicos en la formación.

### **Objetivos**

Los objetivos de este Máster Europeo en Nuevas Tecnologías Aplicadas a la Educación son: Analizar el fuerte impacto que las Tecnologías de la Información y las Comunicaciones (TIC) ejercen en el mundo educativo actual. Analizar las características que definen las buenas prácticas en el uso de las TIC así como los principales modelos de uso. Conocer las directrices sobre las competencias de los docentes relativas al conocimiento y uso de las TIC. Fomentar el interés por los recursos didácticos de las TIC en las distintas áreas del currículum. Aprender a diseñar y utilizar la WebQuest como recurso didáctico. Conocer la definición de Comunidad de Aprendizaje. Conocer cuáles son los procesos de aprendizaje en una comunidad virtual. Capacitar al profesorado para organizar y dinamizar las bibliotecas de aula y la biblioteca de Centro. Familiarizarse con el entorno de aprendizaje virtual basado en Moodle. Administrar un aula virtual Moodle Crear espacios de trabajo virtual atractivos y dinámicos Identificar las ventajas del empleo de APPS en los centros educativos. Indicar las principales APPS educativas actuales. Reconocer la importancia del uso de APPS en relación a la capacitación

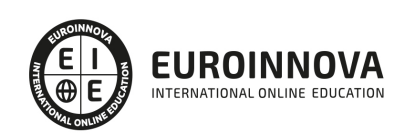

intelectual. Describir que son los Sistemas de Planificación de Recursos Empresariales (ERP) de los centros educativos. Analizar los software que se pueden emplear para llevar a cabo la gestión de centros educativos. Describir las bases teóricas el Mobile Learning. Describir las características y funcionalidades de los dispositivos móviles.

### A quién va dirigido

El presente Master en Nuevas Tecnologías Aplicadas a la Educación está dirigido a todos aquellos Maestros de Educación Infantil, Educación Primaria, Profesores de Enseñanza Secundaria, Psicólogos, Pedagogos, Psicopedagogos, etc. y, en general, cualquier Titulado Universitario interesado en desempeñar su labor profesional en el ámbito docente. Profesionales de la Educación interesados en una Formación de Calidad que les permita hacer frente a la realidad cambiante de las aulas y a las nuevas competencias que se requieren para el ejercicio de su profesión

#### Para qué te prepara

A través de éste Master en Nuevas Tecnologías Aplicadas a la Educación facilitaremos a los profesores la formación necesaria que les permita el empleo de las TIC e Internet como medios didácticos y además pondremos a disposición del profesorado materiales y recursos de la Red para desarrollar, adaptar y trabajar en el aula actividades curriculares de cada área.

### Salidas laborales

De cara al futuro laboral, con este Máster en Nuevas Tecnologías aplicadas a la Educación el alumno podrá desarrollar tu carrera profesional en colegios de educación infantil, primaria y secundaria, ya sean de carácter público o privado. Además, el alumno podrá adquirir los conocimientos necesarios para convertirse en un orientador en los centros educativos.

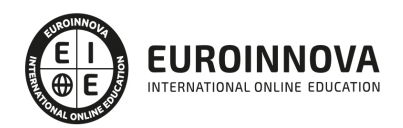

## TEMARIO

#### PARTE 1. NUEVAS TECNOLOGÍAS APLICADAS A EDUCACIÓN

#### UNIDAD DIDÁCTICA 1. INTRODUCCIÓN A LA TECNOLOGÍA EDUCATIVA

- 1. Concepto de tecnología
- 2. Relación entre ciencia, tecnología y sociedad
- 3. Actitudes de la sociedad ante la tecnología
- 4. Concepto de Tecnología Educativa
- 5. Fundamentos de la Tecnología Educativa
- 6. Vertiente de desarrollo de la Tecnología Educativa
- 7. Ámbitos de trabajo en Tecnología Educativa

#### UNIDAD DIDÁCTICA 2. SOCIEDAD DE LA INFORMACIÓN Y NUEVAS TECNOLOGÍAS

- 1. Evolución de las tecnologías de la información y la comunicación
- 2. Las nuevas tecnologías de la información y la comunicación
- 3. Internet: historia de su desarrollo y sus servicios de uso general
	- 1. Historia de su desarrollo
	- 2. Servicios de Internet de uso general
- 4. Sociedad de la Información
	- 1. Concepto de Sociedad de la Información
	- 2. Las repercusiones de las nuevas tecnologías

UNIDAD DIDÁCTICA 3. LAS NUEVAS TECNOLOGÍAS DE LA INFORMACIÓN Y COMUNICACIÓN (NTIC) EN EDUCACIÓN

- 1. Definición de nuevas tecnologías
- 2. Aportaciones de las NTIC a la educación
- 3. Cambios y repercusiones en las NTIC en la educación
	- 1. Rol del profesor y del alumnado
	- 2. El alumno como nuevo agente del aprendizaje
	- 3. Alumnado con capacidad de elección
	- 4. Nuevo alumnado con nuevas capacidades
	- 5. Capacidad de adaptación de los cambios
- 4. Funciones de los medios
- 5. Niveles de integración y formas básicas de uso
- 6. NTIC y educación

UNIDAD DIDÁCTICA 4. ALFABETIZACIÓN AUDIOVISUAL

- 1. Introducción a la comunicación
	- 1. Elementos de la comunicación
	- 2. Proceso de la información
- 2. Comunicación visual y el lenguaje visual
- 3. El sonido

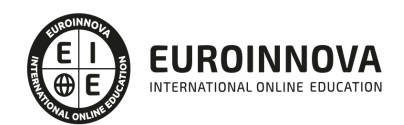

- 4. Lenguaje audiovisual
	- 1. Aspectos morfológicos
	- 2. Aspectos sintácticos
	- 3. Aspectos semánticos

UNIDAD DIDÁCTICA 5. VÍDEO COMO MEDIO EDUCATIVO

- 1. ¿Qué es el vídeo?
- 2. El vídeo en educación
	- 1. Objetivos del empleo del vídeo en educación
	- 2. Funciones del vídeo en educación
	- 3. Ventajas e inconvenientes del vídeo en educación
- 3. El empleo del vídeo en educación

UNIDAD DIDÁCTICA 6. TELEVISIÓN Y EDUCACIÓN

- 1. Introducción: Concepto de Televisión
- 2. Televisión: educación formal e informal
- 3. Aprender a ver la televisión
- 4. Concepto de Televisión Educativa
	- 1. Característica de la Televisión Educativa
	- 2. Funciones de la Televisión Educativa
- 5. Utilización de la Televisión Educativa
- 6. Televidentes críticos

UNIDAD DIDÁCTICA 7. INFORMÁTICA Y EDUCACIÓN

- 1. Informática educativa
- 2. Utilización de la informática en educación
	- 1. Concepción de integración curricular de la informática
	- 2. Formación y actualización permanente del profesorado
	- 3. Propuesta organizativa

#### UNIDAD DIDÁCTICA 8. ALFABETIZACIÓN INFORMÁTICA

- 1. Alfabetización informática
- 2. Lenguaje informático
- 3. Hardware
	- 1. Dispositivos internos
	- 2. Dispositivos externos (periféricos)
- 4. Software
- 5. Orgware

#### UNIDAD DIDÁCTICA 9. APLICACIONES DIDÁCTICAS Y SOFTWARE EDUCATIVO

- 1. Integración de las aplicaciones didácticas de la informática
- 2. Aplicaciones didácticas comunes
	- 1. Objeto de estudio
	- 2. Soporte recurso didáctico
	- 3. Medio de creación y expresión

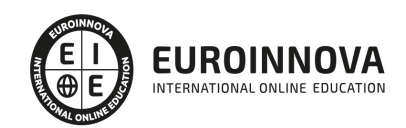

- 3. Aplicaciones didácticas específicas
	- 1. Herramienta de trabajo
	- 2. Simulador
	- 3. Gestión administrativa y de enseñanza
	- 4. Gestión de entornos
	- 5. Medios de comunicación
	- 6. Tutor
- 4. Software educativo
	- 1. Juegos didácticos (EAO)
	- 2. Videojuegos
	- 3. Videojuegos educativos o didácticos
	- 4. Libros multimedia

#### UNIDAD DIDÁCTICA 10. SISTEMAS INTERACTIVOS MULTIMEDIA

- 1. Concepto de multimedia
- 2. Relación entre hipertexto, hipermedia y multimedia
	- 1. Hipertexto
	- 2. Multimedia
	- 3. Hipermedia
- 3. Características de la hipermedia
- 4. Códigos o medios de la información
- 5. Clasificación de los multimedia
	- 1. Según el sistema de navegación
	- 2. Según el nivel de control del profesional

#### PARTE 2. APLICACIÓN DIDÁCTICA DE LAS TIC EN LAS AULAS

UNIDAD DIDÁCTICA 1. LAS TIC Y EL MUNDO EDUCATIVO

- 1. El impacto de las TICs en el mundo educativo
- 2. Funciones de las TIC en Educación
- 3. Niveles de Integración y Formas Básicas de Uso
- 4. Ventajas en Inconvenientes de las TIC
- 5. Decálogo de M.Área (2007) sobre uso didáctico de las TIC en el aula
- 6. Entornos Tecnológicos de E/A
- 7. Buenas Practicas en el uso de las TIC: Modelos de uso
- 8. Las editoriales de libros de Texto (y otras empresas) antes las TIC
- 9. Factores que inciden en la incorporación de Internet y las TIC en la Enseñanza

UNIDAD DIDÁCTICA 2. ESTÁNDARES DE LA UNESCO PARA LA FORMACIÓN DEL PROFESORADO EN EL USO DE LAS TICs

- 1. Introducción a los Estándares de las UNESCO
- 2. Módulos UNESCO de competencia en TIC para docentes
- 3. Estándares de UNESCO de competencia en TIC para Docentes-Programa

UNIDAD DIDÁCTICA 3. INTEGRACIÓN DE LAS TIC EN LOS CENTROS EDUCATIVOS. REQUISITOS, RECURSOS Y MODALIDADES

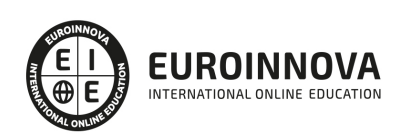

- 1. Integración de las TIC en los Centros Educativos.
- 2. ¿Dónde?
- 3. ¿Cuántos?
- 4. ¿Cuáles?
- 5. Conectividad
- 6. Acceso a Internet
- 7. Contenidos Digitales (Software y Recursos Internet)

#### UNIDAD DIDÁCTICA 4. LA INTEGRACIÓN DE LAS TICS EN LAS ÁREAS DEL CURRICULUM

- 1. TIC en el aula de Educación Secundaria
- 2. La integración de las TIC en Matemáticas
- 3. La integración de las TIC en Ciencias Naturales
- 4. Comprensión de lectora en Internet
- 5. Integración de las TIC en Ciencias Sociales
- 6. La integración de las TIC en competencias ciudadanas
- 7. TIC en el aula de Idiomas
- 8. Las TIC en Lengua y Literatura
- 9. TIC en el aula de Educación Infantil
- 10. Ejemplo de integración TIC en las actividades de las Áreas de Primaria

#### UNIDAD DIDÁCTICA 5. LAS WEBQUEST

- 1. Definición
- 2. El origen de las WebQuest
- 3. Ejemplos y tipos de webquest
- 4. ¿Por qué WebQuest?
- 5. Cómo diseñas una WebQuest
- 6. Evaluación de WebQuest
- 7. Conclusión: las aportaciones de las WebQuests

#### UNIDAD DIDÁCTICA 6. NUEVAS TECNOLOGÍAS PARA LA ATENCIÓN EDUCATIVA AL ALUMNADO CON NECESIDADES EDUCATIVAS ESPECIALES

- 1. Nuevas tecnologías orientadas a las necesidades educativas especiales
- 2. Algunos conceptos de educación especial
- 3. TIC y Educación Especial
- 4. Adaptación de los materiales multimedia a las NEE
- 5. Ejemplo de algunas aplicaciones para mejorar la accesibilidad

#### PARTE 3. PLATAFORMAS WEB PARA LA GESTIÓN DE CENTROS EDUCATIVOS

MÓDULO FORMATIVO 1. ORGANIZACIÓN EN LOS CENTROS EDUCATIVOS

#### UNIDAD DIDÁCTICA 1. LA ORGANIZACIÓN Y LA ORGANIZACIÓN ESCOLAR

- 1. Concepto de organización
- 2. Las organizaciones
- 3. Nacimiento de la Organización Escolar
- 4. Organización escolar

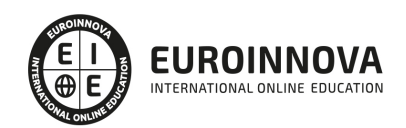

- 1. Organización como acción
- 2. Organización como estructura
- 5. Componentes de la Organización Escolar
	- 1. Componente social
	- 2. Componente vital
	- 3. Componente Ecológico
- 6. Contenido
- 7. Principios de la Organización Escolar
- 8. Relación de la Organización Escolar y otras disciplinas

#### UNIDAD DIDÁCTICA 2. EL CENTRO EDUCATIVO COMO ORGANIZACIÓN

- 1. El centro educativo como organización
	- 1. Las metáforas: teorías prácticas sobre la escuela
	- 2. El modelo de escuela en la actualidad
- 2. Funciones y finalidades del centro educativo
- 3. La escuela como organismo
- 4. La escuela como empresa
- 5. La escuela como comunidad

#### UNIDAD DIDÁCTICA 3. DIRECCIÓN DEL CENTRO EDUCATIVO Y LA PARTICIPACIÓN

- 1. Estructura organizativa del centro escolar
	- 1. Estructuras básicas de las organizaciones escolares
	- 2. Representación formal de la estructura
- 2. Gobierno y gestión de centros escolares
	- 1. Dirección y liderazgo
	- 2. Participación y educación
- 3. El equipo directivo
	- 1. Director
	- 2. Jefe de estudios y secretario
- 4. Participación en el control y gestión de los centros escolares
	- 1. Principios generales de participación
	- 2. Consejo Escolar
	- 3. Claustro de profesores
- 5. Escuela participativa
- 6. Asociaciones de Madres y Padres de Alumnos
	- 1. Marco evolutivo legal de la participación de los padres y madres
	- 2. Regulación de las Asociación de Madres y Padres de Alumnos
- 7. Colaboración de los padres con el profesorado

#### MÓDULO FORMATIVO 2. GESTIÓN DE LOS CENTROS EDUCATIVOS

#### UNIDAD DIDÁCTICA 4. SISTEMA DE GESTIÓN DE LA CALIDAD. ISO 9001:2015

- 1. Las normas ISO 9000 y 9001
- 2. Introducción al contenido de la UNE-EN ISO 9001:2015
- 3. La norma ISO 9001
- 4. Requisitos

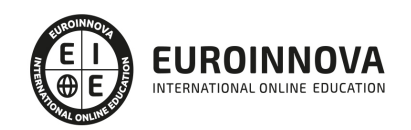

UNIDAD DIDÁCTICA 5. PRINCIPIOS CLAVE DE UN SISTEMA DE GESTIÓN DE LA CALIDAD

- 1. Introducción a los principios básicos del Sistema de Gestión de la Calidad
- 2. Enfoque al cliente
- 3. Liderazgo
- 4. Participación del personal
- 5. Enfoque basado en procesos
- 6. Mejora
- 7. Toma de decisiones basada en la evidencia
- 8. Gestión de las relaciones

UNIDAD DIDÁCTICA 6. IMPLANTACIÓN DE UN SISTEMA DE GESTIÓN DE LA CALIDAD EN EL CENTRO EDUCATIVO

- 1. Documentación de un SGC
- 2. Hitos en la implantación de un SGC
- 3. Etapas en el desarrollo, implantación y certificación de un SGC
- 4. Metodología y puntos críticos de la implantación
- 5. El análisis DAFO
- 6. El proceso de acreditación
- 7. Pasos para integrar a los colaboradores del Sistema de Gestión de la Calidad en el centro de educativo
- 8. Factores clave para llevar a cabo una buena gestión de la calidad

MÓDULO FORMATIVO 3. HERRAMIENTAS EMPLEADAS PARA LA GESTIÓN DE CENTROS EDUCATIVOS

UNIDAD DIDÁCTICA 7. SISTEMAS DE PLANIFICACIÓN DE RECURSOS EMPRESARIALES (ERP) EN CENTROS EDUCATIVOS

- 1. Introducción
- 2. Definición de ERP
- 3. Características de Sistemas ERP
- 4. Criterios de selección de Sistemas ERP
- 5. Implantación de Sistemas ERP
	- 1. Características de un desarrollo de implementación
	- 2. Beneficios para la organización
	- 3. Ventajas e inconvenientes de la implantación
- 6. Sistemas ERP en Centros Educativos

#### UNIDAD DIDÁCTICA 8. MÓDULOS DE UN SISTEMA ERP EDUCATIVO

- 1. Arquitectura del sistema ERP
- 2. Estructura básica de los sistemas ERP
	- 1. Módulos de gestión de compras
	- 2. Módulo de producción
	- 3. Módulos de ventas
	- 4. Módulo de finanzas
	- 5. Módulo de recursos humanos
	- 6. Otros módulos especializados

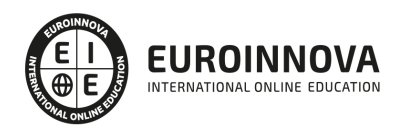

#### UNIDAD DIDÁCTICA 9. SOFTWARE ERP EMPLEADOS EN CENTROS EDUCATIVOS (I)

- 1. Introducción
- 2. Alexia
- 3. Aula1
- 4. Clickedu
- 5. Educamos

#### UNIDAD DIDÁCTICA 10. SOFTWARE ERP EMPLEADOS EN CENTROS EDUCATIVOS (II)

- 1. Introducción
- 2. Funciones y características
	- 1. Alumnos
	- 2. Profesores
	- 3. Oferta académica
	- 4. Asistencia y docencia
	- 5. Calificaciones
	- 6. Otros productos y servicios
	- 7. Solicitudes
	- 8. Agenda y tareas
	- 9. Otras funciones comerciales
	- 10. Empleados
	- 11. Clientes
	- 12. Matriculación
	- 13. Ventas
	- 14. Ingresos y cobros
	- 15. Gastos y pagos
	- 16. Tesorería
	- 17. Consultas y estadísticas
	- 18. Gestor de impresos
	- 19. Cinta de opciones
	- 20. Ventanas de lista
	- 21. Gestiones avanzadas
	- 22. Asistente
	- 23. Generador de extensiones
	- 24. Configuración
	- 25. Seguridad
	- 26. Mantenimiento
	- 27. Ayuda y soporte
- 3. Privacidad y seguridad

PARTE 4. CREACIÓN DE CONTENIDOS MULTIMEDIA EN EL AULA

#### UNIDAD DIDÁCTICA 1. INTRODUCCIÓN AL CONTENIDO MULTIMEDIA

- 1. Concepto de multimedia
- 2. Clasificación de los multimedia
	- 1. Según el sistema de navegación
	- 2. Según el nivel de control profesional

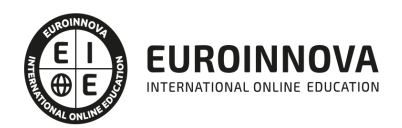

- 3. Según su finalidad de aplicación
- 3. Características de los sistemas multimedia
- 4. Aplicación de los multimedia
- 5. Principios del aprendizaje multimedia
- 6. Agentes implicados en la creación de aplicaciones multimedia

UNIDAD DIDÁCTICA 2. DISEÑO DE CONTENIDOS MULTIMEDIA EN EDUCACIÓN

- 1. Creación del software educativo
- 2. Factores previos al diseño del contenido multimedia
	- 1. Organización de la información
	- 2. Aspectos motivacionales
	- 3. Interactividad
	- 4. Interfaz y navegabilidad
	- 5. Usabilidad y accesibilidad
	- 6. Flexibilidad
- 3. Etapas de diseño del software educativo

UNIDAD DIDÁCTICA 3. ASPECTOS RELEVANTES DE LA CREACIÓN DE CONTENIDOS MULTIMEDIA EN EL AULA

- 1. La docencia y la creación de contenidos multimedia en el aula
- 2. Competencia digital
	- 1. Desarrollo de la competencia digital
- 3. Creación de contenidos multimedia como recurso para la educación

#### UNIDAD DIDÁCTICA 4. TEXTO DIGITAL

- 1. Concepto de texto
	- 1. Características del texto
	- 2. Propiedades de los textos
	- 3. Tipologías del texto
- 2. Introducción al texto digital
- 3. Diferencias entre texto analógico y digital
- 4. El hipertexto
- 5. Del texto al hipertexto e hipermedia

#### UNIDAD DIDÁCTICA 5. LA IMAGEN DIGITAL

- 1. Concepto de imagen digital
	- 1. Imágenes vectoriales
	- 2. Imágenes bitmap
- 2. Características de la imagen digital
	- 1. Píxel
	- 2. Resolución de la imagen
	- 3. Profundidad de color
	- 4. Modos de color
	- 5. Formato de imagen

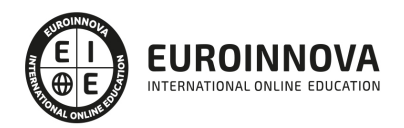

#### UNIDAD DIDÁCTICA 6. AUDIO DIGITAL

- 1. ¿Qué es el sonido?
	- 1. ¿Qué es el sonido analógico y digital?
	- 2. Ventajas del sonido digital
	- 3. Calidad del audio digital
- 2. Conceptos fundamentales del audio digital
- 3. Proceso de digitalización de sonido
- 4. Proceso de compresión del audio digital
- 5. Formatos de archivos de audio
	- 1. Formatos de archivo sin comprimir
	- 2. Formatos de archivo comprimido
- 6. Ejemplo: Audacity
	- 1. Funciones principales de Audacity

UNIDAD DIDÁCTICA 7. VÍDEO DIGITAL

- 1. ¿Qué es el vídeo?
	- 1. ¿Qué es el vídeo analógico y digital?
	- 2. Diferencias entre vídeo analógico y digital
- 2. Conceptos fundamentales del vídeo digital
- 3. Proceso de digitalización de vídeo
- 4. Compresión de archivos de vídeo
- 5. Formatos de archivos de vídeo
- 6. ¿Qué es el streaming?
- 7. Ejemplo: VLC Media Player
	- 1. Características más significativas del VLC Media Player

UNIDAD DIDÁCTICA 8. CREACIÓN DE MATERIAL DIDÁCTICO 3D

- 1. El entorno 3D
	- 1. Objetos tridimensionales
	- 2. Creación de gráficos en 3D
- 2. Programa Blender
	- 1. Características propias de Blender
	- 2. Funciones

#### UNIDAD DIDÁCTICA 9. PROGRAMAS DE CREACIÓN MULTIMEDIA

- 1. La utilización de diferentes programas multimedia en el aula
- 2. Programas empleados para tratar la imagen
	- 1. GIMP
	- 2. Instalación e inicio de GIMP
	- 3. JING
	- 4. Picasa
- 3. Programas multimedia para tratar el audio
	- 1. Free Audio Editor
	- 2. Audition CC
	- 3. WavePad

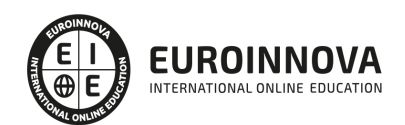

#### 4. Programas multimedia para tratar el vídeo

- 1. YouTube
- 2. Movie Maker
- 3. Overstream

#### UNIDAD DIDÁCTICA 10. PRESENTACIONES MULTIMEDIA

- 1. Uso de presentaciones multimedia
	- 1. Elementos multimedia
	- 2. Criterios para una buena presentación multimedia
- 2. Presentaciones multimedia con OpenOffice Impres
	- 1. Características principales
	- 2. Creación de una presentación nueva
- 3. Microsoft PowerPoint
	- 1. Características principales
	- 2. Creación de una presentación nueva
- 4. Keynote
	- 1. Características principales
- 5. Notebook
	- 1. Creación de archivos Smart Notebook
- 6. Prezi

#### PARTE 5. APPS EDUCATIVAS: UN NUEVO HORIZONTE EN APLICACIÓN PRÁCTICA DOCENTE

#### UNIDAD DIDÁCTICA 1. SURGIMIENTO Y DESARROLLO DE LA EDUCACIÓN

- 1. Desarrollo histórico de la educación infantil.
	- 1. Concepto e instituciones de educación infantil.
	- 2. Precedentes teóricos.
	- 3. Primeras instituciones.
- 2. Organización de profesionales.
	- 1. Perfiles profesionales en la etapa de educación infantil. Competencias genéricas y específicas.
	- 2. Funciones del personal.

#### UNIDAD DIDÁCTICA 2. PEDAGOGÍA Y TECNOLOGÍAS DE LA INFORMACIÓN Y COMUNICACIÓN EN LA EDUCACIÓN

- 1. Aportaciones pedagógicas a la Educación Infantil.
	- 1. Características fundamentales de la escuela nueva.
	- 2. Principales escuelas.
- 2. Principios didácticos fundamentales de la educación.
	- 1. Principio de actividad.
	- 2. Principio de creatividad.
	- 3. Principio vivencial.
	- 4. Principio de globalización.
	- 5. Principio de normalización.
	- 6. Principio de individualización.
	- 7. Otros principios.

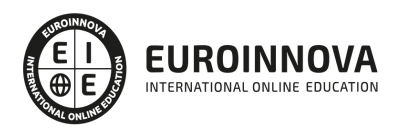

3. Tecnologías de la Información y Comunicación.

UNIDAD DIDÁCTICA 3. EDUCACIÓN. ROLES DE LOS AGENTES PARTICIPANTES

- 1. Introducción de roles.
- 2. El papel de los padres: la familia como base educativa.
- 3. El papel de los educadores.
- 4. El papel de los alumnos.
	- 1. El alumno como nuevo agente del aprendizaje.
	- 2. Alumnado con capacidad de elección.
	- 3. Nuevo alumnado con capacidades.
	- 4. Capacidad de adaptación a los cambios.

#### UNIDAD DIDÁCTICA 4. PROBLEMÁTICA EDUCATIVA ACTUAL

- 1. Introducción a la problemática educativa actual.
	- 1. Detección de problemas actuales.
	- 2. Objetivos.
	- 3. Interés/Implicación.
- 2. Indicadores educativos: herramientas TIC.
	- 1. Programa Internacional de Evaluación de Estudiantes.
- 3. Plan de Cultura Digital en la escuela.

#### UNIDAD DIDÁCTICA 5. ESCUELA 2.0: AULAS DIGITALES

- 1. Descripción del espacio.
	- 1. Espacio escolar.
	- 2. Espacio aula.
- 2. Nuevas tecnologías en el aula.
	- 1. Dónde.
	- 2. Cuántos.
	- 3. Cuáles.
- 3. Elemento del entorno "aula": la pizarra.
	- 1. Pizarra Interactiva.
	- 2. Pizarra Digital.
	- 3. Pizarra Digital Interactiva.

#### UNIDAD DIDÁCTICA 6. ESCUELA 2.0: CONECTIVIDAD

- 1. Internet: historia.
	- 1. Ventajas e inconvenientes del uso de Internet en la práctica educativa.
	- 2. Inconvenientes.
- 2. Conectividad a Internet.
	- 1. Tipos de redes.
	- 2. Red inalámbrica.
	- 3. Red escolar de datos (RED).

#### UNIDAD DIDÁCTICA 7. ESCUELA 2.0: FORMACIÓN DEL PROFESORADO

1. INTRODUCCIÓN

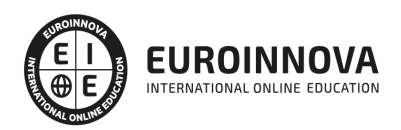

- 1. Introducción a la situación.
- 2. Perfiles de profesorado a partir de las necesidades formativas en TIC.
- 3. Propuestas formativas.
- 2. Competencias básicas.
- 3. Formación del profesorado en cifras.
	- 1. Datos arrojados.
	- 2. Conclusiones.

#### UNIDAD DIDÁCTICA 8. ESCUELA 2.0: APPS EN LAS AULAS DEL S.XXI

- 1. APPS para la educación.
	- 1. ¿Qué es una APP educativa?
	- 2. Ventajas de las APPS para enseñanza.
	- 3. Posibles debilidades de la integración de las APPS en la enseñanza.
- 2. Dispositivos móviles.
	- 1. Tabletas.
	- 2. Libro electrónico.
- 3. Manejo de las APPS: introducción del alumnado en derechos y privacidad.
	- 1. Pandijuegos (Agencia Española de Protección de Datos).
- 4. APPS empleadas en la actualidad.
	- 1. Aplicación #Guapis.
	- 2. iCuadernos by Rubio.
	- 3. Geometría Montessori.
	- 4. BioMio.
	- 5. Busuu.

#### UNIDAD DIDÁCTICA 9. WEB 2.0 COMO RECURSO EDUCATIVO

- 1. Origen de la Web 2.0.
- 2. Principales características de la Web 2.0.
- 3. Aplicaciones Web.
- 4. Ventajas de la Web 2.0.
- 5. Recursos pedagógicos de la Web 2.0.
	- 1. Blogs.
	- 2. Webs.
	- 3. Wikis.

UNIDAD DIDÁCTICA 10. APPS EDUCATIVAS: PROTECCIÓN DE DATOS Y DEFENSA DEL MENOR

- 1. Protección de datos y del menor.
- 2. Agencia española de protección de datos.

#### PARTE 6. UTILIZACIÓN Y MANEJO DE LA PIZARRA INTERACTIVA DIGITAL

UNIDAD DIDÁCTICA 1. COMPETENCIA DIGITAL EN EDUCACIÓN

- 1. Introducción a las Tecnologías de la Información
- 2. Las Tecnologías de la Información y la Comunicación en el ámbito educativo
	- 1. Recursos utilizados en el aula

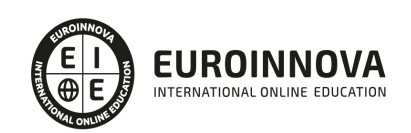

- 3. Competencia digital
	- 1. Formación del profesorado en la competencia digital
- 4. Influencia de la competencia digital a otras áreas del conocimiento
	- 1. Conocimiento del medio
	- 2. Lengua y literatura
	- 3. Matemáticas
- 5. Cambios y repercusiones de las TIC en Educación
	- 1. Rol del profesor y del alumnado
	- 2. El alumno como nuevo agente del aprendizaje
	- 3. Alumnado con capacidad de elección
	- 4. Nuevo alumnado con nuevas capacidades
	- 5. Capacidad de adaptación de los cambios

#### UNIDAD DIDÁCTICA 2. EVOLUCIÓN DE LOS RECURSOS UTILIZADOS EN EL AULA

- 1. Origen de la pizarra
- 2. Fines educativos de la pizarra
- 3. Tipos de pizarras desde el inicio a la actualidad
	- 1. Pizarra de tiza
	- 2. Pizarra acrílica
	- 3. Pizarra Interactiva
	- 4. Pizarra Digital
	- 5. Pizarra Digital Interactiva

#### UNIDAD DIDÁCTICA 3. ASPECTOS GENERALES DE LA PIZARRA DIGITAL

- 1. Interrogantes ante las Pizarras Digitales Interactivas
- 2. Introducción a la Pizarra Digital Interactiva
- 3. Elementos que integran la Pizarra Digital Interactiva
	- 1. Sistemas complementarios
	- 2. Conexión de los componentes básicos
- 4. Funciones y funcionamiento de las PDI
- 5. Características técnicas de las PDI
- 6. Clasificación y tipos de PDI
- 7. Principales marcas de PDI en el mercado
- 8. Cómo elegir una PDI

#### UNIDAD DIDÁCTICA 4. LA PIZARRA DIGITAL INTERACTIVA COMO RECURSO DIDÁCTICO

- 1. Ventajas del uso de la Pizarra Digital Interactiva
- 2. Beneficios en el uso de la Pizarra Digital Interactiva
	- 1. Beneficios generales
	- 2. Beneficios para los docentes
	- 3. Beneficios para los alumnos
- 3. Claves del éxito en la introducción de la PDI. Cómo sacar el máximo rendimiento a las PDI
- 4. Modelos metodológicos y propuestas didácticas para el uso de esta herramienta
- 5. Aplicaciones didácticas de la PDI
- 6. Penetración de la PI

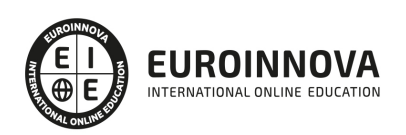

UNIDAD DIDÁCTICA 5. FUNCIONAMIENTO Y MANTENIMIENTO DE LA PIZARRA DIGITAL INTERACTIVA

- 1. Requerimientos y recomendaciones de utilización de la PDI
- 2. Localización de la PDI
- 3. Errores más comunes en el uso de las Pizarras Digitales Interactivas
- 4. Smart a blanco
- 5. Aplicación en el aula del SW asociado a la PDI. Manejo de las herramientas flotantes en pantalla
- 6. Aplicación en el aula mediante el uso de otro tipo de software y recursos
	- 1. Procesadores de texto
	- 2. Presentaciones Multimedia
	- 3. JClic
	- 4. El Navegador Web
	- 5. Ficheros de imagen o recursos escaneados
	- 6. Recursos digitales proporcionados por las editoriales

#### UNIDAD DIDÁCTICA 6. INSTALACIÓN DE LA PIZARRA DIGITAL INTERACTIVA

- 1. Instalar y configurar el software asociado a la PDI
- 2. Poner en marcha la PDI
- 3. Aprender a realizar el calibrado de la PDI
- 4. Características del software
- 5. Trabajar con el software
- 6. Configuración e instalación del Modelo eBeam
- 7. Configuración e Instalación del Modelo Promethean
- 8. Configuración e Instalación del Modelo SmartBoard

#### UNIDAD DIDÁCTICA 7. HERRAMIENTAS DE LA PDI SMART PARA LA CREACIÓN DE ACTIVIDADES

- 1. El Software de la PDI Smart
	- 1. Definición de software
	- 2. Software para Smart
	- 3. Instalación del software SmartBoard
- 2. Funciones básicas de la Smart
- 3. Software Smart Notebook
	- 1. Notebook de la PDI SamrtBoard
	- 2. Acceso al software
- 4. Herramientas SmartBoard

#### UNIDAD DIDÁCTICA 8. HERRAMIENTAS DE LA PDI EBEAM PARA LA CREACIÓN DE ACTIVIDADES

- 1. Dispositivo eBeam para PDI
	- 1. Instalación
	- 2. Tipos de sistemas eBeam
- 2. Herramientas interactivas eBeam
	- 1. Herramientas interactivas de escritorio
	- 2. Herramientas interactivas de anotación
	- 3. Herramientas scrapbook o de bloc de notas
	- 4. Herramientas interactivas de PowerPoint
- 3. Ventajas e inconvenientes del producto eBeam

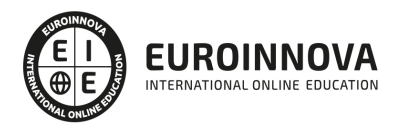

- 4. Scrapbook
	- 1. Utilidades que ofrece scrapbook

UNIDAD DIDÁCTICA 9. HERRAMIENTAS DE LA PDI PROMETHEAN PARA LA CREACIÓN DE ACTIVIDADES

- 1. Promethean
- 2. Software para PDI Promethean: ActivInspire
- 3. Versiones de ActivInspire
- 4. Características funcionales y herramientas de ActivInspire
	- 1. Funciones
- 5. Hardware ActivInspire
	- 1. Mesa interactiva
	- 2. Sistema de respuesta para alumno
	- 3. Otras herramientas

UNIDAD DIDÁCTICA 10. APLICACIONES DE LA PDI

- 1. Recursos Online de las Pizarras Digitales Interactivas eBeam
- 2. Recursos Online de las PDI Smart Board
- 3. Nuevas tendencias en Pizarras Digitales Interactivas
- 4. La Pizarra Digital en la Educación Especial
- 5. ¿Qué es la Escuela 2.0?

PARTE 7. M-LEARNING: ENSEÑANZA APRENDIZAJE A TRAVÉS DE DISPOSITIVOS MÓVILES

MÓDULO FORMATIVO 1. INTRODUCCIÓN A M-LEARNING

UNIDAD DIDÁCTICA 1. MÉTODOS DE FORMACIÓN A TRAVÉS DE LAS TIC

- 1. Definición de nuevas tecnologías
- 2. Aportaciones de las NTIC a la educación
- 3. Cambios y repercusiones en las NTIC en la educación
	- 1. Rol del profesor y del alumnado
	- 2. El alumno como nuevo agente del aprendizaje
	- 3. Alumnado con capacidad de elección
	- 4. Nuevo alumnado con nuevas capacidades
	- 5. Capacidad de adaptación de los cambios
- 4. Niveles de integración y formas básicas de uso
- 5. Métodos de formación empleando las TIC
	- 1. E-Learning
	- 2. B-Learning

UNIDAD DIDÁCTICA 2. M-LEARNING O MOBILE LEARNING

- 1. Introducción
- 2. Definición del término M-Learning
- 3. Características de Mobile Learning
- 4. Ventajas e inconvenientes del empleo de M-Learning
- 5. Principios didácticos para la utilización del M-Learning

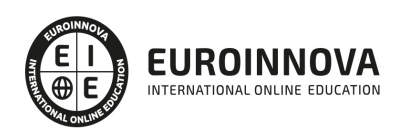

#### UNIDAD DIDÁCTICA 3. DESCRIPCIÓN Y CARACTERÍSTICAS DE LOS DISPOSITIVOS MÓVILES

- 1. Introducción
- 2. Características de los dispositivos móviles
- 3. Componentes de los dispositivos móviles
- 4. Tipos de dispositivos móviles
	- 1. Teléfonos portátiles convencionales
	- 2. Teléfonos inteligentes o Smartphones
	- 3. Tabletas
	- 4. Lectores de libros electrónicos
	- 5. Sistemas de geolocalización

#### MÓDULO FORMATIVO 2. CONTENIDOS EDUCATIVOS MÓVILES

UNIDAD DIDÁCTICA 4. MICROAPRENDIZAJE Y MICROCONTENIDOS

- 1. Introducción al microaprendizaje y microcontenidos
- 2. Concepto de microaprendizaje y microcontenidos
- 3. Características del microaprendizaje
- 4. Dimensiones del microaprendizaje

#### UNIDAD DIDÁCTICA 5. DISEÑO DE CONTENIDOS EDUCATIVOS PARA DISPOSITIVOS MÓVILES

- 1. Adaptaciones necesarias en M-Learning
- 2. Importancia de la adaptación de los contenidos
- 3. Diseño instruccional en aprendizaje móvil
	- 1. Modelo de Dick y Carey
		- 2. Modelo de Gagné
		- 3. Modelo de Gagné y Briggs
		- 4. Modelo ASSURE de Heinich y col.
		- 5. Modelo de Jonassen
		- 6. Modelo ADDIE
- 4. Reglas generales del diseño del aprendizaje móvil

#### UNIDAD DIDÁCTICA 6. RECURSOS EMPLEADOS EN M-LEARNING

- 1. Recursos para el diseño de contenidos educativos
- 2. Aplicaciones nativas
- 3. Aplicaciones multiplataforma
- 4. Aplicaciones web

#### UNIDAD DIDÁCTICA 7. LAS WEBQUEST

- 1. Definición de WebQuest
- 2. Origen de la WebQuest
- 3. Características de la WebQuest
- 4. Tipos de WebQuest
- 5. Componentes de una WebQuest
- 6. Cómo diseñar una WebQuest
- 7. Importancia de las WebQuest

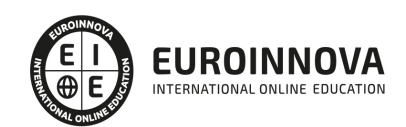

#### MÓDULO FORMATIVO 3. MOODLE PARA MOBILE

#### UNIDAD DIDÁCTICA 8. INTRODUCCIÓN A MOODLE

- 1. ¿Qué es Moodle?
- 2. Características principales de Moodle
	- 1. Características generales
	- 2. Características administrativas
	- 3. Características para el desarrollo y gestión del curso
- 3. Módulos principales de Moodle

#### UNIDAD DIDÁCTICA 9. MOODLE MOBILE

- 1. Instalación de Moodle Mobile
- 2. Características de Moodle Mobile

#### MÓDULO FORMATIVO 4. APLICACIÓN PRÁCTICA DEL M-LEARNING

#### UNIDAD DIDÁCTICA 10. PROYECTOS DE M-LEARNING EN ESPAÑA

- 1. Proyecto PICAA: Aprendizaje móvil
- 2. Proyecto ENLACE
- 3. Proyectos de la UC3M
- 4. Proyecto EOI Mobile Learning
- 5. Proyecto H@z Tic

#### UNIDAD DIDÁCTICA 11. LA DOBLE CARA DE LA PRÁCTICA DE DISPOSITIVOS MÓVILES EN EL AULA

- 1. Móvil: elemento de distracción o potencial de aprendizaje
- 2. Posibilidades que ofrece el móvil en el aula
- 3. Importancia de la detección de una adicción
	- 1. Indicios del uso problemático
	- 2. Conductas que pueden ser síntomas de adicción
	- 3. Síndrome de abstinencia
	- 4. Factores de riesgo de la adicción

#### PARTE 8. APLICACIÓN DE LAS BIBLIOTECAS ESCOLARES Y WEB 2.0

MÓDULO 1. APLICACIÓN DE LAS BIBLIOTECAS ESCOLARES

UNIDAD DIDÁCTICA 1. CONCEPTOS DE LA BIBLIOTECA ESCOLAR

- 1. Concepto y Funciones de la biblioteca escolar
- 2. Objetivos específicos de la biblioteca escolar
- 3. Relaciones entre la biblioteca escolar y la biblioteca pública
- 4. Fondo y Financiación
- 5. Perfil y Formación del bibliotecario escolar

UNIDAD DIDÁCTICA 2. LA BIBLIOTECA ESCOLAR

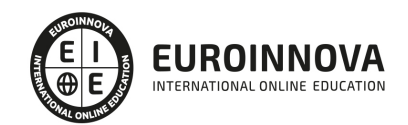

- 1. El proyecto de biblioteca escolar
- 2. Instalación y Equipamiento
- 3. El Expurgo
- 4. Selección y Compra de Material

#### UNIDAD DIDÁCTICA 3. LA BIBLIOTECA Y LA WEB 2.0. LOS WEBLOG

- 1. Concepto de biblioteca 2.0
- 2. Concepto de Web 2.0
- 3. Servicios 2.0
- 4. Principios y técnicas del trabajo con blogs
- 5. Terminología blogging
- 6. Principales plataformas blogging
- 7. Cómo escribir un buen contenido para un blog
- 8. Blogs en la biblioteca

UNIDAD DIDÁCTICA 4. SINDICACIÓN DE CONTENIDOS Y FAVORITOS COMPARTIDOS. WIKIS

- 1. Que es el RSS y sus ventajas
- 2. Suscripción a titulares de noticias
- 3. Identificar varios "tipos" de formatos de titulares de noticias
- 4. Aprender cómo y por qué incluir titulares de noticias en la página web de la biblioteca
- 5. Cómo usar servicios favoritos compartidos
- 6. Que son las "folksonomias"
- 7. Conceptos básicos de una wiki
- 8. Configurar y editar una wiki
- 9. Plataformas de Wikis

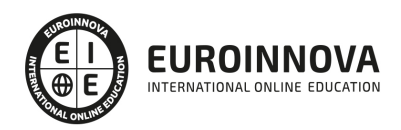

## ¿Te ha parecido interesante esta información?

Si aún tienes dudas, nuestro equipo de asesoramiento académico estará encantado de resolverlas.

Pregúntanos sobre nuestro método de formación, nuestros profesores, las becas o incluso simplemente conócenos.

### Solicita información sin compromiso

¡Matricularme ya!

### ¡Encuéntranos aquí!

Edificio Educa Edtech

Camino de la Torrecilla N.º 30 EDIFICIO EDUCA EDTECH, C.P. 18.200, Maracena (Granada)

[900 831 200](#page--1-0)

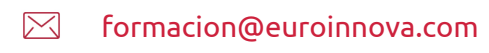

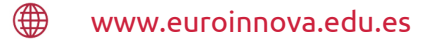

#### Horario atención al cliente

Lunes a viernes: 9:00 a 20:00h Horario España

¡Síguenos para estar al tanto de todas nuestras novedades!

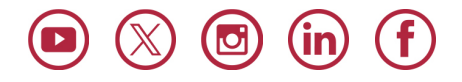

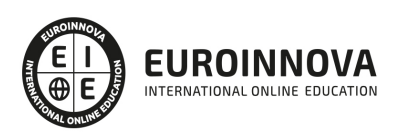

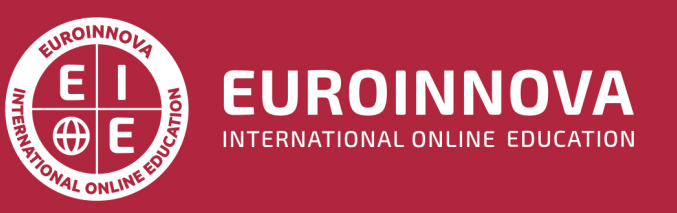

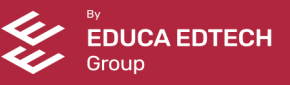